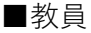

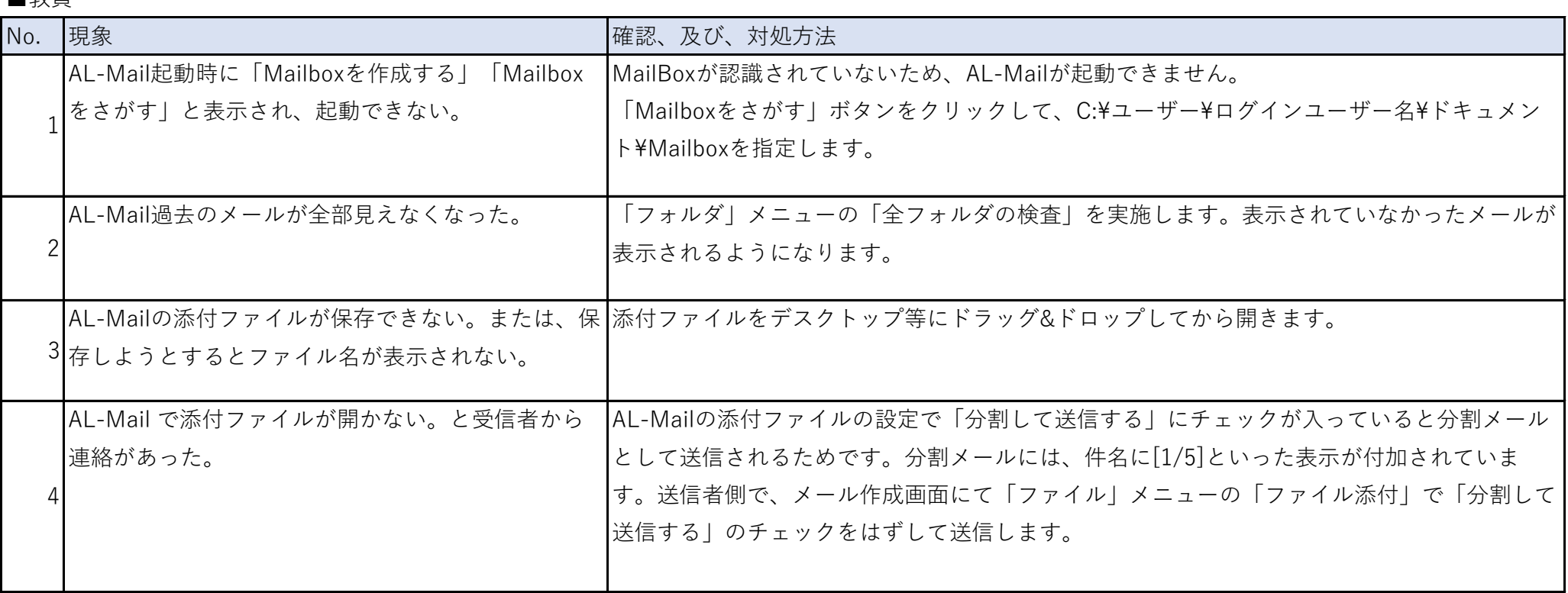

■職員

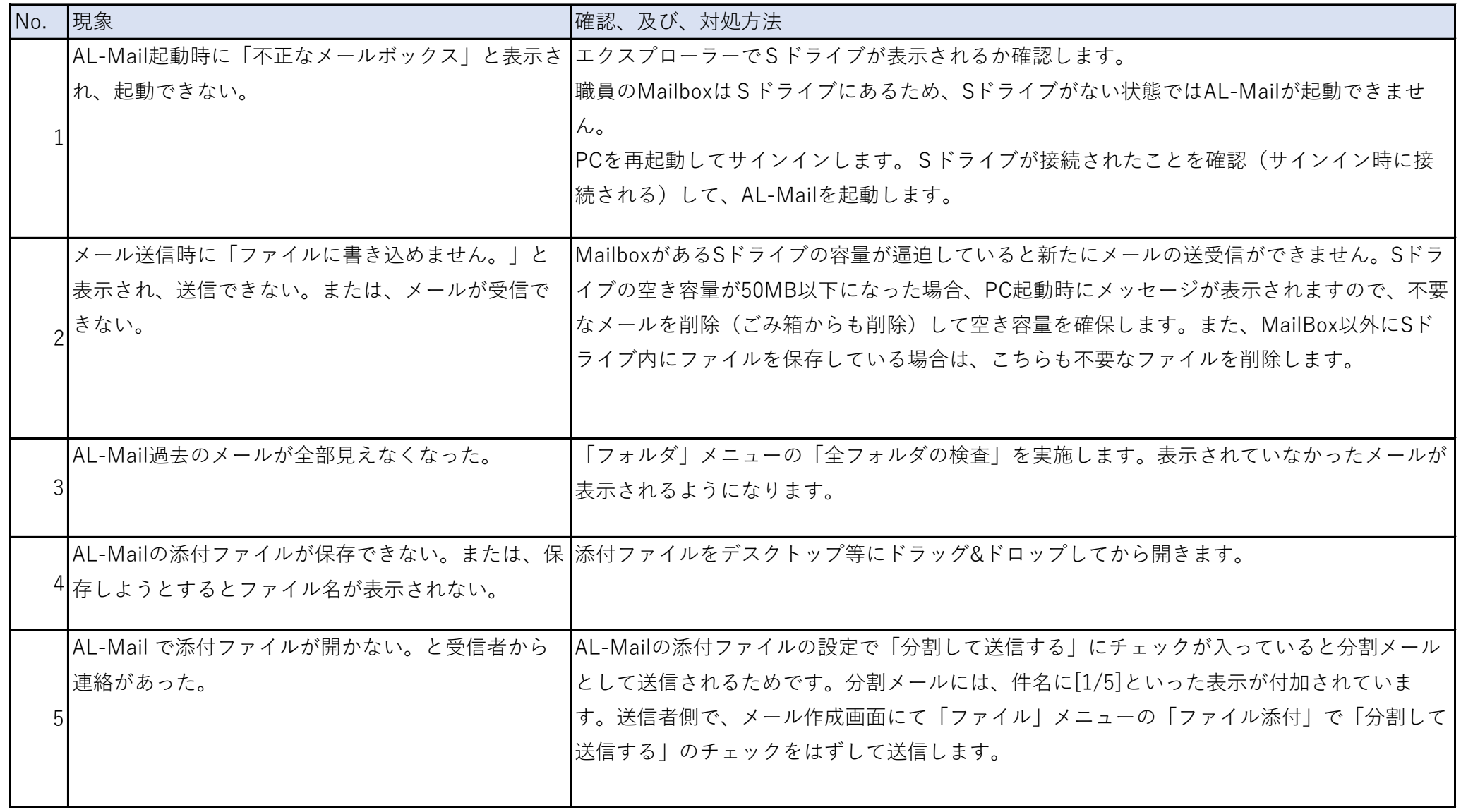